# The Sacred Infrastructure for Computational Research

Klaus Greff<sup>द∗</sup>, Aaron Klein<sup>∥</sup>, Martin Chovanec\*\*, Frank Hutter<sup>∥</sup>, Jürgen Schmidhuber<sup>‡§¶</sup>

✦

**Abstract**—We present a toolchain for computational research consisting of Sacred and two supporting tools. Sacred is an open source Python framework which aims to provide basic infrastructure for running computational experiments independent of the methods and libraries used. Instead, it focuses on solving universal everyday problems, such as managing configurations, reproducing results, and bookkeeping. Moreover, it provides an extensible basis for other tools, two of which we present here: Labwatch helps with tuning hyperparameters, and Sacredboard provides a web-dashboard for organizing and analyzing runs and results.

**Index Terms**—reproducible research, Python, machine learning, database, hyperparameter optimization

#### **Introduction**

A major part of machine learning research typically involves a significant number of computational experiments run with many different hyperparameter settings. This process holds many practical challenges, such as bookkeeping and maintaining reproducibility. To make matters worse, experiments often run on diverse and heterogeneous environments, ranging from laptops to cloud computing nodes. Due to deadline pressure and the inherently unpredictable nature of research, there is usually little incentive for researchers to build robust infrastructures. As a result, research code often evolves quickly and compromises essential aspects like bookkeeping and reproducibility.

Many tools exist for tackling different aspects of this process, including databases, version control systems, command-line interface generators, tools for automated hyperparameter optimization, spreadsheets, and so on. Few, however, integrate these aspects into a unified system, so each tool has to be learned and used separately, each incurring its overhead. Since there is no common basis to build a workflow, the tools people create will be tied to their particular setup. This impedes sharing and collaboration on tools for major problems like optimizing hyperparameters, summarizing and analyzing results, rerunning experiments, distributing runs, etc..

Sacred aims to fill this gap by providing central infrastructure for running computational experiments. We hope that it will help researchers and foster the development of a rich collaborative ecosystem of shared tools. In the following, we briefly introduce Sacred and two supporting tools: *Labwatch* integrates a convenient unified interface to several automated hyperparameter optimizers, such as random search, RoBO, and SMAC. *Sacredboard* offers a web-based interface to view runs and organize results.

#### <span id="page-0-1"></span>**Sacred**

**EXECUTE INTERFERIENT CONTINUEST ASSESS THE SECTION INTERFERIENCE CONTINUEST AND INTERFERICAT CONTINUEST AND A CONTINUEST AND A CONTINUEST AND A CONTINUEST AND A CONTINUEST AND A CONTINUEST AND A CONTINUEST AND A CONTINUES** Sacred<sup>1</sup> is an open source Python framework that bundles solutions for some of the most frequent challenges of computational research. It does not enforce any particular workflow and is independent of the choice of machine learning libraries. Designed to remain useful even under deadline pressure, Sacred aims to offer maximum convenience while minimizing boilerplate code. By combining these features into a unified but flexible workflow, Sacred enables its users to focus on research, and still capture all the relevant information for each run. Its standardized configuration process allows smooth integration with other tools, such as Labwatch for hyperparameter optimization. Through storage of run information in a central database, comprehensive query and sorting functionality for bookkeeping becomes available. This further enables downstream analysis and allows other tools, such as Sacredboard, to provide a powerful user interface for organizing results.

#### *Overview*

The core abstraction of Sacred is the Experiment class that needs to be instantiated for each computational experiment. It serves as the central hub for defining configuration, functions, and for accessing the other features. To adopt Sacred, all that is required is to instantiate an Experiment and to decorate the main function to serves as entry-point. A minimal example could look like this:

```
from sacred import Experiment
ex = Experiment()
```

```
@ex.automain
def main():
    ... # <= experiment code here
    return 42
```
This experiment is ready to be run and would return a *result* of 42. It already features an automatically generated command line interface, collects relevant information about dependencies

*<sup>\*</sup> Corresponding author: [klaus@idsia.ch](mailto:klaus@idsia.ch)*

*<sup>‡</sup> Istituto Dalle Molle di Studi sull'Intelligenza Artificiale (IDSIA)*

*<sup>§</sup> Università della Svizzera italiana (USI)*

*<sup>¶</sup> Scuola universitaria professionale della Svizzera italiana (SUPSI)*

*<sup>||</sup> University of Freiburg*

*<sup>\*\*</sup> Czech Technical University in Prague*

*Copyright © 2017 Klaus Greff et al. This is an open-access article distributed under the terms of the Creative Commons Attribution License, which permits unrestricted use, distribution, and reproduction in any medium, provided the original author and source are credited.*

<span id="page-0-0"></span>[<sup>1.</sup>](#page-0-1) <https://github.com/IDSIA/Sacred>

and the host system, and can do bookkeeping. The experiment is extendable in several ways to define (hyper-) parameters that can later be externally changed.

The experiment can be run through its command-line interface, or directly from Python by calling  $ex.run()$ . Both modes offer the same ways for passing options, setting parameters, and adding observers. Once this experiment is started, Sacred will 1) interpret the options, 2) evaluate the parameter configuration, 3) gather information about dependencies and host, and 4) construct and call a Run object that is responsible for executing the main function. In the previous minimal example the output would look like this:

```
WARNING - my_example - No observers have been added
INFO - my_example - Running command 'main'
INFO - my_example - Started
INFO - my_example - Result: 42
INFO - my_example - Completed after 0:00:00
```
For each run, relevant information such as parameters, package dependencies, host information, source code, and results are automatically captured. The Run also captures the stdout, custom information, and fires events at regular intervals that can be monitored for bookkeeping, by optional *observers*. Several built-in observers are available for databases, disk storage, or sending out notifications.

#### *Configuration*

An important goal of Sacred is to make it convenient to define, update and use hyperparameters, which we will call the *configuration* of the experiment. The main way to set up the configuration is through functions decorated with @ex.config:

```
@ex.config
def cfg():
    nr_hidden_units = 512
    optimizer = 'sgd'
    learning_rate = 0.1
    log_dir = 'log/NN{}'.format(nr_hidden_units)
```
When running an experiment, Sacred executes these functions and adds their local variables to the configuration. This syntactically convenient way of defining parameters leverages the full expressiveness of Python, including complex expressions, function calls, and interdependent variables. Alternatively, plain dictionaries or external configuration files can also be used.

To make parameters readily available throughout the code, Sacred employs the technique of *dependency injection*: any function decorated by @ex.capture can directly accept any configuration entry as a parameter. Whenever such a function is called, Sacred will automatically pass those parameters by name from the configuration. This allows for the flexible and convenient use of the hyperparameters throughout the experiment code:

```
@ex.capture
def set_up_optimizer(loss, optimizer, learning_rate):
    OptClass = {
        'sgd': tf.train.GradientDescentOptimizer,
        'adam': tf.train.AdamOptimizer}[optimizer]
    opt = OptClass(learning_rate=learning_rate)
    return opt.minimize(loss)
```
When calling the setup\_optimizer function, both the optimizer and the learning\_rate arguments are optional. If omitted, they will be filled in automatically from the configuration. These injected values can be mixed freely with standard parameters, and injection follows the priority: 1) explicitly passed arguments 2) configuration values 3) default values.

The main benefit of config parameters is that they can be controlled externally when running an experiment. This can happen both from the command line

```
>> python my_experiment.py with optimizer='adam'
... learning_rate=0.001
```
or from Python calls:

```
from my_experiment import ex
ex.run(config_updates={'nr_hidden_units': 64})
```
Sacred treats these values as fixed while executing the config functions. In this way, they influence dependent values as you would expect. Thus in our example log\_dir would be set to  $"$ log/NN64".

Groups of config values that should be saved or set together can be collected in so-called *named configurations*. These are defined analogously to configurations using a function decorated by @ex.named\_config (or dictionaries/config files):

```
@ex.named_config
def adam():
   optimizer = 'adam'
   learning_rate = 0.001
```
Named configs can be added both from the command line and from Python, after which they are treated as a set of updates:

>> python my\_experiment.py with adam

#### *Reproducibility*

the provision and sample the output would look the this indice way, they inherence dependent values of  $c_0 = m_c$  and  $c_1 = m_c$  and  $c_2 = m_c$  and  $c_3 = m_c$  and  $c_4 = m_c$  and  $c_5 = m_c$  and  $c_6 = m_c$  and  $c_7 = m_c$  and  $c_8 = m_c$  and An important goal of Sacred is to collect all necessary information to make computational experiments reproducible while remaining lightweight enough to be used for each run, even during development. In this respect it differs from environment capturing tools such as ReproZip [\[CRSF16\]](#page-7-0), CDE [\[Guo12\]](#page-7-1), PTU [\[PMF13\]](#page-7-2) and CARE [JVD14]. These tools *ensure* reproducibility by tracking and storing all data files and libraries used during a run at the system level. Sacred in contrast uses heuristics to capture the source code and for determining versions of used packages, collects limited but customizable information about the host system, and offers support for manually adding relevant data files. It explicitly excludes system libraries that are not python packages, data files that are not specifically added by the user, and hardware other than the CPU and GPU. This trade-off allows Sacred to run efficiently regarding computational overhead and required storage capacity at the expense of reproducibility on systems that differ too much from the original host. The focus is on the ability of the researcher to reproduce their results. For distributing the code, we advise the use of one of the above-mentioned environment capturing tools.

<span id="page-1-0"></span>The source code of an experiment is arguably the most important piece of information for reproducing any result. Unfortunately, research code often has to be rapidly adapted under deadline pressure. A typical pattern in practice is, therefore, to quickly change something and start a run, without properly committing the changes into a VCS system. To deal with such an unstructured implementation workflow, Sacred doesn't rely on any VCS system (In contrast to Sumatra [\[Dav12\]](#page-7-4)) and instead automatically detects and stores the source files alongside the run information<sup>[2](#page-2-0)</sup>. Source files are gathered by inspecting all imported modules and keeping those defined within the (sub-)directories of the main script. This heuristic works well for flat use-cases that consist only of a few sources but fails to detect files that are imported deeper in the dependency tree. For cases of more complex source code structure Sacred also supports a stricter

Git-based workflow and can automatically collect the current commit and state of the repository for each run. The optional --enforce-clean flag forces the repository to be clean (not contain any uncommitted changes) before the experiment can be started. Relevant dependencies can also always be added manually by calling ex.add\_source\_file(FILENAME).

Similarly, Sacred collects information about the package dependencies, by inspecting the imported modules. For all modules that are do not correspond to local source files or builtins, it uses several heuristics to determine the version number. First, it checks the \_\_version\_\_ property and variations thereof. If that fails it uses the (much slower) Python package resource API to This detection will catch all dependencies imported from the main file of the experiment but will miss dependencies deeper down the dependency graph and any dynamic imports that happen only during runtime. Here again, further dependencies can be added manually using ex.add\_package\_dependency(NAME, VERSION)

Sacred also collects information about the host system including the hostname, type and version of the operating system, Python version, and the CPU. Optionally, it supports information about GPU, environment variables, and can be easily extended to collect custom information.

# *Randomness*

Randomization is an important part of many machine learning algorithms, but it inherently conflicts with the goal of reproducibility. The solution, of course, is to use pseudo-random number generators (PRNG) that take a seed and generate seemingly random numbers in a deterministic fashion. However, setting the seed to a fixed value as part of the code makes all the runs deterministic, which can be an undesired effect. Sacred solves this problem by generating a new seed that is stored as part of the configuration for each run. It can be accessed from the code in the same way as every other config entry. Furthermore, Sacred automatically seeds the global PRNGs of the random and numpy modules when starting an experiment, thus making most sources of randomization reproducible without any intervention from the user.

#### *Bookkeeping*

Sacred accomplishes bookkeeping through the observer pattern [\[GHJV94\]](#page-7-5): The experiment publishes all the collected information in the form of events, to which observers can subscribe. Observers can be added dynamically from the command line or directly in code:

```
from sacred.observers import MongoObserver
ex.observers.append(MongoObserver.create("DBNAME"))
```
Events are fired when a run is started, every 10 seconds during a run (heartbeat), and once it stops (either successfully or by failing). The information is thus already available during runtime, and partial data is captured even in the case of failures. The most important events are:

# Started Event

Fired when running an experiment, just before the main method is executed. Contains configuration values, start time, package dependencies, host information, and some meta information.

Heartbeat Event

<span id="page-2-0"></span>[2.](#page-1-0) It does, however, avoid duplicating files that remain unchanged to reduce storage requirements.

Fired continuously every 10 seconds while the experiment is running. Contains the beat time, captured stdout/stderr, custom information, and preliminary result.

# Completed Event

Fired once the experiment completes successfully. Contains the stop time and the result.

Failed Event

Fired if the experiment aborts due to an exception. Contains the stop time and the stack trace.

Sacred ships with observers that store all the information from these events in a MongoDB, SQL database, or locally on disk. Furthermore, there are two observers that can send notifications about runs via Telegram [DD17] or Slack [Sla17], respectively. Moreover, the observer interface is generic and supports easy addition of custom observers.

The recommended observer is the MongoObserver, which writes to a MongoDB [Mon17]. MongoDB is a noSQL database, or more precisely a *Document Database*: it allows the storage of arbitrary JSON documents without the need for a schema as in a SQL database. These database entries can be queried based on their content and structure. This flexibility makes it a good fit for Sacred because it permits arbitrary configuration of each experiment that can still be queried and filtered later on. This feature, in particular, has been very useful in performing large-scale studies such as the one in previous work  $[GSK<sup>+</sup>15]$  $[GSK<sup>+</sup>15]$ . A slightly shortened example database entry corresponding to our minimal example from above could look like this:

```
edy in the second depte with described the conference and the second deptendent in the second for the
                                                      {"_id": 1,
                                                       "captured_out": "[...]",
                                                       "status": "COMPLETED",
                                                       "start_time": "2017-05-30T20:34:38.855Z",
                                                       "experiment": {
                                                           "mainfile": "minimal.py",
                                                           "sources": [["minimal.py", "ObjectId([...])"]],
                                                           "repositories": [],
                                                           "name": "minimal",
                                                           "dependencies": ["numpy==1.11.0",
                                                                             "sacred==0.7.0"],
                                                           "base_dir": "/home/greff/examples"},
                                                       "result": 42,
                                                       "info": {},
                                                       "meta": {"command": "main",
                                                                "options": ["..."]},
                                                       "format": "MongoObserver-0.7.0",
                                                       "resources": [],
                                                       "host": {"os": "Linux-3.16.0-4-amd64-x86_64",
                                                                 "cpu": "Intel(R) Core(TM) i5-4460 CPU",
                                                                "hostname": "zephyr",
                                                                "ENV": {},
                                                                 "python_version": "3.4.2"},
                                                       "heartbeat": "2017-05-30T20:34:38.902Z",
                                                       "config": {"seed": 620395134},
                                                       "command": "main",
                                                       "artifacts": [],
                                                       "stop_time": "2017-05-30T20:34:38.901Z"
                                                       }
```
# **Labwatch**

Finding the correct hyperparameter for machine learning algorithms can sometimes make the difference between state-of-the-art performance and performance that is as bad as random guessing. It is often done by trial and error despite a growing number of tools that can automate the optimization of hyperparameters. Their adoption is hampered by the fact that each optimizer requires

# *LabAssistant*

At the heart of Labwatch is the so-called LabAssistant, which connects the Sacred experiment with a hyperparameter configuration search space (in short: *searchspace*) and a hyperparameter optimizer through a MongoDB database. For bookkeeping, it leverages the database storage of evaluated hyperparameter configurations, which allows parallel distributed optimization and also enables the use of post hoc tools for assessing hyperparameter importance (e.g. fANOVA [\[HHLBa\]](#page-7-10)). When using Labwatch, the required boilerplate code becomes:

```
from sacred import Experiment
from labwatch.assistant import LabAssistant
from labwatch.optimizers import RandomSearch
ex = Experiment()
a = LabAssistant(experiment=ex,
                 database_name="labwatch",
```
#### *Search Spaces*

In general, Labwatch distinguishes between *categorical* hyperparameters that can have only discrete choices and *numerical* hyperparameters that can have either integer or float values. For each hyperparameter, the search space defines a prior distribution (e.g. uniform or Gaussian) as well as its type, scale (e.g. log scale, linear scale) and default value.

optimizer=RandomSearch)

Search spaces follow the same interface as Sacred's named configurations:

```
eady interesting that the best of positive of the context of the strong hypothesis of the context of the strong hypothesis of the context of the strong hypothesis of
@ex.config
def cfg():
    batch_size = 128learning_rate = 0.001
@a.searchspace
def search_space():
    learning_rate = UniformFloat(lower=10e-3,
                                       upper=10e-2,
                                       default=10e-2,
                                       log_scale=True)
    batch_size = UniformNumber(lower=32,
                                     upper=64,
                                     default=32,
                                     type=int,
                                     log_scale=True)
```
This search\_space can likewise be specified when executing the Experiment through the command line:

>> python my\_experiment.py with search\_space

Labwatch then triggers the optimizer to suggest a new configuration based on all configurations that are stored in the database and have been drawn from the same search space.

# *Multiple Search Spaces*

Labwatch also supports multiple search spaces, which is convenient if one wants to switch between optimizing different sets of hyperparameters. Assume that we only want to optimize the learning rate and keep the batch size fixed, we can create a second smaller search space:

```
3. https://github.com/automl/labwatch
```

```
@a.searchspace
def small_search_space():
    learning_rate = UniformFloat(lower=10e-3,upper=10e-2,
                                 default=10e-2,
                                 log_scale=True)
```
This can be run in the same way as before by just swapping out the name of the searchspace:

>> python my\_experiment.py with small\_search\_space

The optimizer will now only suggest a value for the learning rate and leaves all other hyperparameters, such as the batch size, untouched.

# *Hyperparameter Optimizers*

Labwatch offers a simple and flexible interface to a variety of state-of-the-art hyperparameter optimization methods, including:

- **Random search** is probably the simplest hyperparameter optimization method [BB12]. It just samples hyperparameter configurations randomly from the corresponding prior distributions. It can be used in discrete as well as continuous search spaces and can easily be run in parallel.
- **Bayesian optimization** fits a probabilistic model to capture the current belief of the objective function  $[SSW^+16]$ , [\[SLA\]](#page-7-12). To select a new configuration, it uses a utility function that only depends on the probabilistic model to trade off exploration and exploitation. There are different ways to model the objective function:

Probably the most common way is to use a Gaussian process to model the objective function, which tendn to work well in low  $($ <10) dimensional continuous search spaces but do not natively work with categorical hyperparameters. Furthermore, due to their cubic complexity, they do not scale well with the number of function evaluations. We used  $RoBO<sup>4</sup>$  $RoBO<sup>4</sup>$  $RoBO<sup>4</sup>$  as an implementation, which is based on the George GP library  $[AFG^+14]$  $[AFG^+14]$ .

<span id="page-3-3"></span>SMAC is also a Bayesian optimization method, but uses random forest instead of Gaussian processes to model the objective function [\[HHLBb\]](#page-7-13). Random forest natively allow to work in high dimensional mixed continuous and discrete input spaces but seem to work less efficient compared to Gaussian processes in low-dimensional continuous searchspaces [\[EFH](#page-7-14)<sup>+</sup>13].

More recently, Bayesian neural networks have been used for Bayesian optimization  $[SRS^+15]$  $[SRS^+15]$ ,  $[SKFH16]$ . Compared to Gaussian processes, they scale very well in the number of function evaluation as well as in the number of dimensions. Here we use the **Bohamiann** approach [\[SKFH16\]](#page-7-16), which is also implemented in the RoBO framework.

For each of these optimizers, Labwatch provides an adapter that integrates them into a common interface:

```
class Optimizer(object):
```

```
def suggest_configuration(self):
    # Run the optimizer and
    # return a single configuration
   return config
```

```
def update(self, configs, costs, runs):
    # Update the internal
```
<span id="page-3-2"></span>[4.](#page-3-3) <https://github.com/automl/RoBO>

THE SACRED INFRASTRUCTURE FOR COMPUTATIONAL RESEARCH 53 NAMES AND THE SACRED INFRASTRUCTURE TO SACRED ASSESSED.

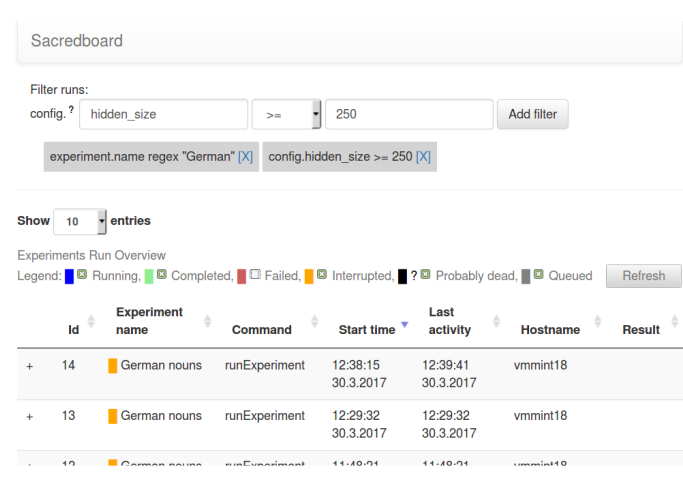

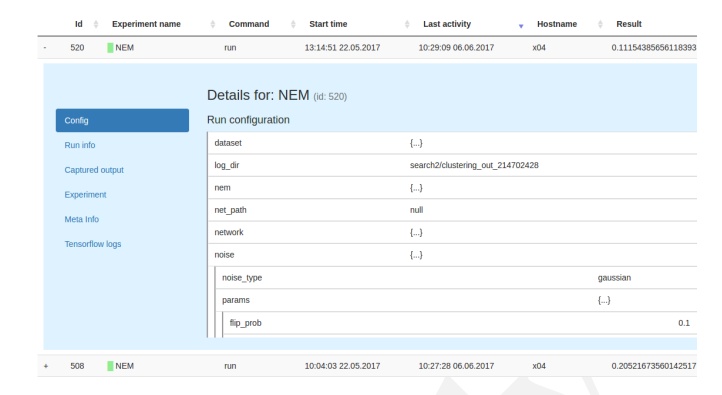

*Fig. 2: Sacredboard detail view*

*Fig. 1: Sacredboard user interface*

#### # state of the optimizer **pass**

This allows researchers to easily integrate their own hyperparameter optimization method into Labwatch. They only need to implement an adapter that provides the suggest\_configuration() method which returns a single configuration to Sacred, and the update() method, which gets all evaluated configuration and costs, and updates the internal state of the optimizer.

# **Sacredboard**

Sacredboard provides a convenient way for browsing runs of experiments stored in a Sacred MongoDB database. It consists of a lightweight flask-based web server that can be run on any machine with access to the database. The hosted web-interface shows a table view of both running and finished experiments, which are automatically updated. Sacredboard shows the current state and results, and offers a detail view that includes configuration, host information, and standard output of each run. At the moment, it relies exclusively on the MongoDB backend of Sacred, but in the future, we hope to support other options for bookkeeping as well.

# *Filtering*

The stress of the stress of the stress of the stress of the stress of the stress of the stress of the stress of the stress of the stress of the stress of the stress of the stress of the stress of the stress of the stress Experiments can be filtered by status to, for example, quickly remove failed experiments from the overview. Sacredboard also supports filtering by config values, in which case the user specifies a property name and a condition. By default, the name refers to a variable from the experiment configuration, but by prepending a dot (.), it can refer to arbitrary stored properties of the experiment. Possible conditions include numerical comparisons  $(=,\neq,<,\geq,\leq)$  as well as regular expressions. Querying elements of dictionaries or arrays can be done using the dot notation (e.g. .info.my\_dict.my\_key). A few useful properties to filter on include: the standard output (.captured\_out), experiment name (.experiment.name), the info dictionary content (.info.custom\_key), hostname (.host.hostname) and the value returned from the experiment's main function (.result). These filters can be freely combined.

# *The Details View*

Clicking on any of the displayed runs expands the row to a detailsview that shows the hyperparameters used, information about the machine, the environment where the experiment was run, and the

standard output produced by the experiment. The view is organised as a collapsible table, allowing dictionaries and arrays to be easily browsed.

## *Connecting to TensorBoard*

Sacredboard offers an experimental integration with Tensor-Board — the web-dashboard for the popular TensorFlow library [\[Goo\]](#page-7-17). Provided that the experiment was annotated with @sacred.stflow.LogFileWriter(ex) as in our example below and a TensorFlow log has been created during the run, it is possible to launch TensorBoard directly from the Run detail view.

## *Plotting Metrics*

Sacredboard can visualize metrics such as accuracy or loss if they are tracked using Sacreds metrics interface. Metrics can be tracked through the Run object, which is accessible by adding the special \_run variable to a captured function. This object provides a log\_scalar method than can be called with an arbitrary metric name, its value, and (optionally) the corresponding iteration number:

\_run.log\_scalar("test.accuracy", 35.25, step=50)

The values for each metric are aggregated into a list of step index and values, where the last step number is autoincremented if the step parameter is omitted. Sacredboard will display metrics collected in this form as plots in the details view.

#### **Example**

In this section, we combine everything for the machine-learningequivalent of a hello world program: MNIST classification. Here we use the current development version of Sacred and the Tensorflow and Keras libraries.

## *Header*

First, we import the required packages and functions. Then an Experiment and a LabAssistant are instantiated:

```
import tensorflow as tf
from tensorflow import placeholder
from tensorflow.examples.tutorials.mnist import \
   input_data
from keras import backend as K
from keras.layers import Dense
from keras.objectives import categorical_crossentropy
from keras.metrics import categorical_accuracy
```
**import sacred**

ex = sacred.Experiment() la = labwatch.LabAssistant(ex, optimizer=RandomSearch)

## *Configuration and Searchspace*

Now we can define the configuration of the experiment. Note that we specify six parameters and that the log\_dir depends on the hidden\_units:

```
@ex.config
def cfg():
    hidden_units = 512
    batch_size = 32
    nr_epochs = 100
    optimizer = 'sgd'
    learning_rate = 0.1
    log_dir = 'log/NN{}'.format(hidden_units)
```
We also make use of a named\_config to group together the adam optimizer with a reduced learning rate. In this way, we can start the experiment by specifying with adam and have both parameters changed.

```
@ex.named_config
def adam():
    optimizer = 'adam'
    learning_rate = 0.001
```
Finally, we define a searchspace over learning\_rate and hidden units, naturally treated in log-space. Now we can run our experiment using with search\_space and have these two parameters set to suggestions by our hyperparameter optimizer (here RandomSearch).

**@la.searchspace def** search\_space():  $learning_rate = UniformFloat(0.001, 1.0,$ log\_scale=True) hidden\_units = UniformInt(32, 512, log\_scale=True)

# *Captured Functions*

Sacreds config injection allows us to use the configuration parameters in any captured function. So here we use this feature to define two helper functions that set up our neural network model and our optimizer. Note that the set\_up\_optimizer function also takes the loss, which is not part of the configuration and has therefore to be passed normally:

```
@ex.capture
def build_model(hidden_units):
    img = placeholder(tf.float32, shape=(None, 784))
    label = placeholder(tf.float32, shape=(None, 10))
   h = Dense(hidden_units, activation='relu')(img)
   preds = Dense(10, activation='softmax')(h)
    loss = tf.readuce_mean(categorical_crossentropy(label, preds))
    accuracy = tf.reduce_mean(
        categorical_accuracy(label, preds))
   return img, label, loss, accuracy
@ex.capture
def set_up_optimizer(loss, optimizer, learning_rate):
```

```
OptClass = {
    'sgd': tf.train.GradientDescentOptimizer,
    'adam': tf.train.AdamOptimizer}[optimizer]
opt = OptClass(learning_rate=learning_rate)
return opt.minimize(loss)
```
# *Main Method*

Finally, the main method combines everything and serves as the entry point for execution. We've decorated it with @sacred.stflow.LogFileWriter(ex) to automatically capture the log directory used for the FileWriter in the appropriate format for Sacredboard. The main method is also automatically a captured function, and takes three of the configuration values as parameters. It also accepts a special parameters \_run which grants access to the current Run object. Note that we call the other captured functions without passing any of the configuration values, since they will be filled in automatically.

```
@ex.automain
@sacred.stflow.LogFileWriter(ex)
def main(batch_size, nr_epochs, log_dir, _run):
    # initialize tensorflow and load data
   sess = tf.Session()
   K.set_session(sess)
   mnist = input_data.read_data_sets('MNIST_data',
                                      one_hot=True)
```
# call captured functions for model and optimizer img, label, loss, acc = build\_model() train\_step = set\_up\_optimizer(loss)

# set up FileWriter for later use of Tensorboard summary writer =  $tf$ . summary. FileWriter(log dir) summary\_writer.add\_graph(tf.get\_default\_graph())

```
# initialize variables and main loop
sess.run(tf.global_variables_initializer())
for epoch in range(nr_epochs):
    batch = mnist.train.next_batch(batch_size)
    \overline{\phantom{a}}, \overline{\phantom{a}} a = sess.run([train_step, loss, acc],
                         feed_dict={label: batch[1],
                                     img: batch[0]})
    # add loss and accuracy as metrics
    _run.log_scalar("train.cross_entropy", l)
    _run.log_scalar("train.accuracy", a, epoch)
# return test accuracy as final result
```

```
return sess.run(acc, feed_dict={
                     img: mnist.test.images,
                     label: mnist.test.labels})
```
# **Related Work**

exaction<br>  $\frac{1}{2}$  conference Ready (1) consider the state of the state of the state of the state of the state of the state of the state of the state of the state of the state of the state of the state of the state of th We are aware of only a few projects that have a focus similarly broad as Sacred, the closest one being Sumatra [\[Dav12\]](#page-7-4). Both projects are very similar in that they collect and store information about sources, dependencies, configurations, and host information. Their main difference is that Sumatra comes as a command line tool for running experiments "from the outside", while Sacred was designed as a Python package to be used from within the experiment script. So while Sacred is limited to Python scripts, Sumatra can track any executable as long as its command line interface matches a certain structure. This, on the other hand, allows sacred to provide many conveniences like the flexible configuration system with configuration injection, automatic seeding of random number generators, support for live updated custom information, and integration with 3rd party libraries like Tensorflow. It also means that Sacred scripts are self-sufficient, while Sumatra relies on a separate outside project-configuration stored in a hidden .smt directory. Another subtle but important difference is that Sumatra relies mainly on SQL for storing run information, while Sacred favors MongoDB. The use of this schema-free database enables querying Sacred runs based on dynamic structure such as configuration entries (even nested ones) and custom information.

Workflow management systems such as Taverna [\[WHF](#page-7-18) $+13$ ], Kepler [\[ABJ](#page-6-2)<sup>+</sup>04], Vistrails [\[BCC](#page-7-19)<sup>+</sup>05], and Galaxy [\[GRH](#page-7-20)<sup>+</sup>05] can also capture provenance information and ensure reproducibility. They let the user define a workflow based on standardized components, often through a graphical user interface without any direct programming. Implementing a custom component is usually difficult, which restricts their usefulness to the supported ones and thus to their intended domain. The line between workflow management and free-form programming blurs with tools like Reskit [\[IP17\]](#page-7-21) and FBLearner Flow [\[Dun16\]](#page-7-22). Sacred, however, is targeted at general machine learning audience, and therefore works with arbitrary python instead of some set of standardized components.

Experiment databases [\[VBPH12\]](#page-7-23), [\[SWGCM14\]](#page-7-24), [\[emp17\]](#page-7-25) represent a related bodey of work by making an effort to unify the process and storage of machine learning problems and experiments by expressing them in a common language. By standardizing that language, they improve comparability and communicability of the results. The most well-known example might be the OpenML project [\[VvRBT14\]](#page-7-26). This standardization has benefits, but also imposes certain restrictions on the conducted experiments. Therefore, to keep Sacred as general as possible, we chose not to build it ontop of an experiment database. That being said, we believe there is a lot of value in adding (optional) interfaces to experiment databases to Sacred.

There are several tools such as noWorkflow [PBMF15], ProvenanceCurious [HAW13], and others [BGS08] to extract finegrained provenance information from python scripts. Whereas Sacred treats the executed code mostly as a black box, these tools use inspection and tracing techniques to extract function call graphs and data flow. This information is then often stored in the form of the Open Provenance Model in a relational database and enables in-depth analysis of the performed computations.

Some other projects, including FGLab [Aru17], the proprietary Aetros [Aet17], and Neptune [dee17], focus on providing a dashboard. Jobman [Job12] is a Python library for scheduling lots of machine learning experiments which also helps in organizing hyperparameter searches and bookkeeping. Several projects exist with a focus on capturing the entire environment of an experiment to ensure its reproducibility. They include tools such as ReproZip [\[CRSF16\]](#page-7-0), CDE [Guo12], PTU [PMF13], CARE [JVD14]. They trace dependencies on an operating system level and help in packaging everything that is needed to rerun an experiment exactly.

#### **Conclusion**

Sacred is an open source Python framework which aims to provide infrastructure for computational experiments with minimal boilerplate code and maximum convenience. This paper presented its key features and demonstrated how they interact to tackle some of the basic problems of computational experimentation, like managing parameters, bookkeeping, and reproducibility. We hope that through convenience and modularity, Sacred will help to build a rich ecosystem of tools. Two such supporting tools are Labwatch and Sacredboard. Labwatch interfaces the powerful configuration system of sacred with several hyperparameter optimization libraries, thus significantly simplifying the tuning of configurations. Sacredboard, on the other hand, provides a web-based interface to view recorded runs, facilitating a live overview of all the experiments.

Sacred has been useful for many researchers already, but there are still many possible improvements on our roadmap. This includes support for more complex experimental setups, like having separate training and evaluation scripts as is common with large Tensorflow models. Similarly, it would be interesting to offer support and a clear workflow for the continuation of aborted runs.

While Sacred helps to capture relevant information about experiments, it does not offer much support for organizing and analyzing results. To tackle this we plan to provide a unified interface for querying the records created by different observers. This semi-standardized format will enable the creation of general analysis tools, and extend the applicability of existing tools like Sacredboard.

Another important direction is to automate the process of actually reproducing Sacred experiments. As of now the researcher has to manually reconstruct the environment, copy the stored source files and run with the saved configuration parameters. An integration with environment capturing tools ReproZip could allow for creating packages that can be rerun on any system in a completely automated fashion.

Finally, we plan on improving the support of Sacred for scheduling and distributing runs. It already supports "queueing up" experiments, which only creates a database entry containing the sources, desired configuration, and the status QUEUED. In the future, we hope to include workers that can be run on different machines and which will fetch queued runs from the database and execute them. This way, Sacred could offer basic support for distributing computations.

# **Acknowledgements**

a[r](#page-6-3)gued at general mother leming and<br>there is with a former gardenes and the former incidents incredible particle incredible particle above<br>and a state of the state of standardized This semi-standardized format vill candel This work has partly been supported by the European Research Council (ERC) under the European Union's Horizon 2020 research and innovation programme under grant no. 716721, by the Euro- pean Commission under grant no. H2020-ICT-645403- ROBDREAM, and by the German Research Foundation (DFG) under Priority Programme Autonomous Learning (SPP 1527, grant HU 1900/3-1). This research was supported by the EU project INPUT (H2020-ICT-2015 grant no. 687795). Access to computing and storage facilities owned by parties and projects contributing to the Czech National Grid Infrastructure MetaCentrum provided under the programme "Projects of Large Research, Development, and Innovations Infrastructures" (CESNET LM2015042) is greatly appreciated.

# **REFERENCES**

- <span id="page-6-2"></span>[ABJ<sup>+</sup>04] Ilkay Altintas, Chad Berkley, Efrat Jaeger, Matthew Jones, Bertram Ludascher, and Steve Mock. Kepler: an extensible system for design and execution of scientific workflows. In *Scientific and Statistical Database Management, 2004. Proceedings. 16th International Conference on*, pages 423–424. IEEE, 2004. [Aet17] Aetros. Home // aetros, 2017. [Online; accessed 30-May-2017].
	- URL: [http://aetros.com/.](http://aetros.com/)
- <span id="page-6-4"></span><span id="page-6-1"></span>[AFG+14] S. Ambikasaran, D. Foreman-Mackey, L. Greengard, D. W. Hogg, and M. O'Neil. Fast Direct Methods for Gaussian Processes and the Analysis of NASA Kepler Mission Data. March 2014.
- <span id="page-6-3"></span>[Aru17] Kai Arulkumaran. Fglab: Machine learning dashboard, 2017. [Online; accessed 30-May-2017]. URL: [https://kaixhin.github.](https://kaixhin.github.io/FGLab/) [io/FGLab/.](https://kaixhin.github.io/FGLab/)
- <span id="page-6-0"></span>[BB12] J. Bergstra and Y. Bengio. Random search for hyper-parameter optimization. 13:281–305, 2012.

*Workshop on the Theory and Practice of Provenance (TaPP), Edinburgh, Scotland*, pages 155–167, 2015.

- <span id="page-7-19"></span>[BCC+05] Louis Bavoil, Steven P Callahan, Patricia J Crossno, Juliana Freire, Carlos E Scheidegger, Cláudio T Silva, and Huy T Vo. Vistrails: Enabling interactive multiple-view visualizations. In *Visualization, 2005. VIS 05. IEEE*, pages 135–142. IEEE, 2005.
- <span id="page-7-29"></span>[BGS08] Carsten Bochner, Roland Gude, and Andreas Schreiber. Provenance and annotation of data and processes. chapter A Python Library for Provenance Recording and Querying, pages 229–240. Springer-Verlag, Berlin, Heidelberg, 2008. URL: [https://doi.org/10.1007/978-3-540-89965-5\\_24,](https://doi.org/10.1007/978-3-540-89965-5_24) [doi:10.](http://dx.doi.org/10.1007/978-3-540-89965-5_24) [1007/978-3-540-89965-5\\_24](http://dx.doi.org/10.1007/978-3-540-89965-5_24).
- <span id="page-7-0"></span>[CRSF16] Fernando Chirigati, Rémi Rampin, Dennis Shasha, and Juliana Freire. Reprozip: Computational reproducibility with ease. In *Proceedings of the 2016 International Conference on Management of Data*, pages 2085–2088. ACM, 2016.
- <span id="page-7-4"></span>[Dav12] Andrew Davison. Automated capture of experiment context for easier reproducibility in computational research. *Computing in Science & Engineering*, 14(4):48–56, 2012.
- <span id="page-7-6"></span>[DD17] Pavel Durov and Nikolai Durov. Telegram messenger, 2017. [Online; accessed 06-June-2017]. URL: [https://telegram.org/.](https://telegram.org/)
- <span id="page-7-30"></span>[dee17] deepsense.io. Neptune | deepsense.io, 2017. [Online; accessed] 30-May-2017]. URL: [https://deepsense.io/neptune/.](https://deepsense.io/neptune/)
- <span id="page-7-22"></span>[Dun16] Jeffrey Dunn. Introducing fblearner flow: Facebook's ai backbone, 2016. [Online; accessed 29-June-2017]. URL: [https://code.facebook.com/posts/1072626246134461/](https://code.facebook.com/posts/1072626246134461/introducing-fblearner-flow-facebook-s-ai-backbone/) [introducing-fblearner-flow-facebook-s-ai-backbone/.](https://code.facebook.com/posts/1072626246134461/introducing-fblearner-flow-facebook-s-ai-backbone/)
- <span id="page-7-14"></span>[EFH+13] K. Eggensperger, M. Feurer, F. Hutter, J. Bergstra, J. Snoek, H. Hoos, and K. Leyton-Brown. Towards an empirical foundation for assessing Bayesian optimization of hyperparameters. In *NIPS Workshop on Bayesian Optimization in Theory and Practice (BayesOpt'13)*, 2013.
- <span id="page-7-25"></span>[emp17] empiricalci. Empirical, 2017. [Online; accessed 30-May-2017]. URL: https://empiricalci.com/.
- <span id="page-7-5"></span>[GHJV94] Erich Gamma, Richard Helm, Ralph Johnson, and John Vlissides. *Design patterns: elements of reusable object-oriented software*. Pearson Education, 1994.
- <span id="page-7-17"></span>[Goo] Google Inc. Tensorflow. [online]. [cit. 2017-05-29]. URL: www.tensorflow.org.
- <span id="page-7-20"></span>[GRH+05] Belinda Giardine, Cathy Riemer, Ross C Hardison, Richard Burhans, Laura Elnitski, Prachi Shah, Yi Zhang, Daniel Blankenberg, Istvan Albert, James Taylor, et al. Galaxy: a platform for interactive large-scale genome analysis. *Genome research*, 15(10):1451–1455, 2005.
- <span id="page-7-9"></span>[GSK+15] Klaus Greff, Rupesh Kumar Srivastava, Jan Koutník, Bas R Steunebrink, and Jürgen Schmidhuber. Lstm: A search space odyssey. *arXiv preprint arXiv:1503.04069*, 2015.
- <span id="page-7-28"></span><span id="page-7-1"></span>[Guo12] Philip Guo. Cde: A tool for creating portable experimental software packages. *Computing in Science & Engineering*, 14(4):32–35, 2012.
- Ready of European 2008 Mota. [C](https://github.com/neuro-ml/reskit)[o](http://dx.doi.org/10.1145/2452376.2452475)[nf](http://doi.acm.org/10.1145/2452376.2452475)erence [Re](http://link.springer.com/article/10.1007/s10994-011-5277-0)[ad](http://arxiv.org/abs/1405.7292)y and Theorem is a considerable and the proposition of the considerable and the considerable and the constraints of the constraints of the constraints of the constraints of the [HAW13] Mohammad Rezwanul Huq, Peter M. G. Apers, and Andreas Wombacher. Provenancecurious: A tool to infer data provenance from scripts. In *Proceedings of the 16th International Conference on Extending Database Technology*, EDBT '13, pages 765–768, New York, NY, USA, 2013. ACM. URL: http://doi.acm.org/10.1145/2452376.2452475, doi:10.1145/ 2452376.2452475.
- <span id="page-7-10"></span>[HHLBa] F. Hutter, H. Hoos, and K. Leyton-Brown. An efficient approach for assessing hyperparameter importance. pages 754–762.
- <span id="page-7-13"></span>[HHLBb] F. Hutter, H. Hoos, and K. Leyton-Brown. Sequential modelbased optimization for general algorithm configuration. pages 507–523.
- <span id="page-7-21"></span>[IP17] Alexander Ivanov and Dmitry Petrov. Reskit: Researcher kit for reproducible machine learning experiments, 2017. [Online; accessed 29-June-2017]. URL: https://github.com/neuro-ml/ reskit.
- <span id="page-7-31"></span>[Job12] Jobman. Welcome – jobman 0.1 documentation, 2012. [Online; accessed 30-May-2017]. URL: [http://deeplearning.net/software/](http://deeplearning.net/software/jobman/) [jobman/.](http://deeplearning.net/software/jobman/)
- <span id="page-7-3"></span>[JVD14] Yves Janin, Cédric Vincent, and Rémi Duraffort. Care, the comprehensive archiver for reproducible execution. In *Proceedings of the 1st ACM SIGPLAN Workshop on Reproducible Research Methodologies and New Publication Models in Computer Engineering*, page 1. ACM, 2014.
- <span id="page-7-8"></span>[Mon17] MongoDB, Inc. Mongodb. [online], 2017. [cit. 2017-05-28]. URL: [https://www.mongodb.com/.](https://www.mongodb.com/)
- <span id="page-7-27"></span>[PBMF15] João Felipe Nicolaci Pimentel, Vanessa Braganholo, Leonardo Murta, and Juliana Freire. Collecting and analyzing provenance on interactive notebooks: when ipython meets noworkflow. In
- <span id="page-7-2"></span>[PMF13] Quan Pham, Tanu Malik, and Ian T Foster. Using provenance for repeatability. *TaPP*, 13:2, 2013.
- <span id="page-7-16"></span>[SKFH16] J. T. Springenberg, A. Klein, S. Falkner, and F. Hutter. Bayesian optimization with robust bayesian neural networks. In *Advances in Neural Information Processing Systems 29*, December 2016. [SLA] J. Snoek, H. Larochelle, and R. P. Adams. Practical Bayesian
- <span id="page-7-12"></span><span id="page-7-7"></span>optimization of machine learning algorithms. pages 2960–2968. [Sla17] Slack. Slack: Where work happens, 2017. [Online; accessed
- <span id="page-7-15"></span>06-June-2017]. URL: [https://slack.com/.](https://slack.com/) [SRS<sup>+</sup>15] J. Snoek, O. Rippel, K. Swersky, R. Kiros, N. Satish, N. Sundaram, M. Patwary, Prabhat, and R. Adams. Scalable Bayesian optimization using deep neural networks. In *Proceedings of the 32nd International Conference on Machine Learning (ICML'15)*, pages 2171–2180, 2015.
- <span id="page-7-11"></span>[SSW<sup>+</sup>16] B. Shahriari, K. Swersky, Z. Wang, R. Adams, and N. de Freitas. Taking the human out of the loop: A review of Bayesian optimization. *Proceedings of the IEEE*, 104(1):148–175, 2016.
- <span id="page-7-24"></span>[SWGCM14] Michael R. Smith, Andrew White, Christophe Giraud-Carrier, and Tony Martinez. An easy to use repository for comparing and improving machine learning algorithm usage. *arXiv:1405.7292 [cs, stat]*, May 2014. URL: http://arxiv.org/abs/1405.7292.
- <span id="page-7-23"></span>[VBPH12] Joaquin Vanschoren, Hendrik Blockeel, Bernhard Pfahringer, and Geoffrey Holmes. Experiment databases. *Machine Learning*, 87(2):127–158, January 2012. URL: [http://](http://link.springer.com/article/10.1007/s10994-011-5277-0) link.springer.com/article/10.1007/s10994-011-5277-0, [doi:10.](http://dx.doi.org/10.1007/s10994-011-5277-0) 1007/s10994-011-5277-0.
- <span id="page-7-26"></span>[VvRBT14] Joaquin Vanschoren, Jan N. van Rijn, Bernd Bischl, and Luis Torgo. OpenML: networked science in machine learning. *ACM SIGKDD Explorations Newsletter*, 15(2):49–60, 2014. URL: http://dl.acm.org/citation.cfm?id=2641198.
- <span id="page-7-18"></span>[WHF+13] Katherine Wolstencroft, Robert Haines, Donal Fellows, Alan Williams, David Withers, Stuart Owen, Stian Soiland-Reyes, Ian Dunlop, Aleksandra Nenadic, Paul Fisher, et al. The taverna workflow suite: designing and executing workflows of web services on the desktop, web or in the cloud. *Nucleic acids research*, 41(W1):W557–W561, 2013.